## If then else naredba - radni listić

Zadatak 1 O

Odaberi program za koji vrijedi:

Ako su pritisnute tipke A i B i glasnoća zvuka je veća od 200, neka se prikaže broj 1, a inače broj 0.

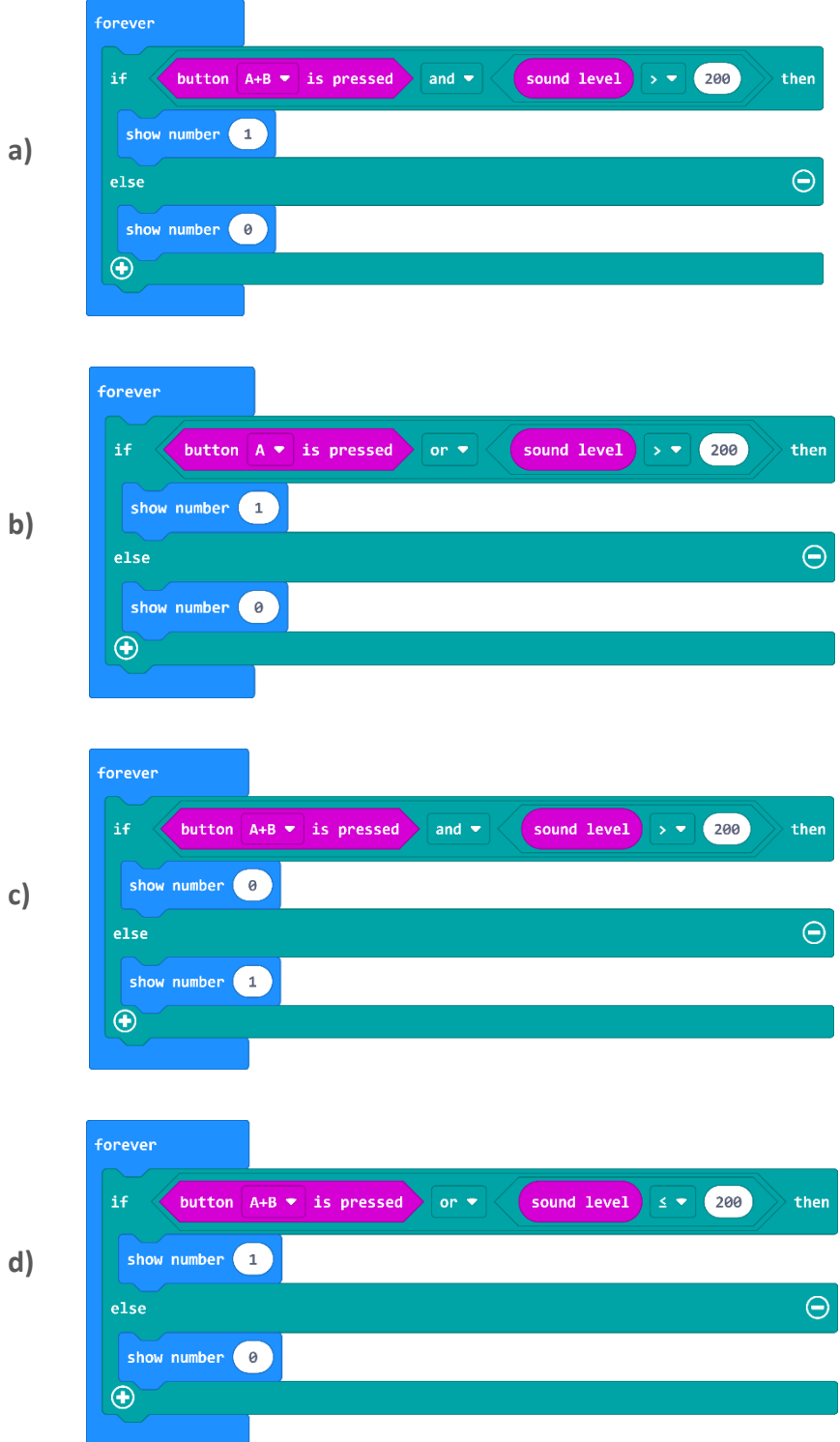

## Zadatak 2  $\overline{\mathbf{o}}$

Prouči sliku programa, isprobaj ga u MakeCode editoru i simulatoru te u tablicu upiši koja sličica se prikazuje za svaki od uvjeta.

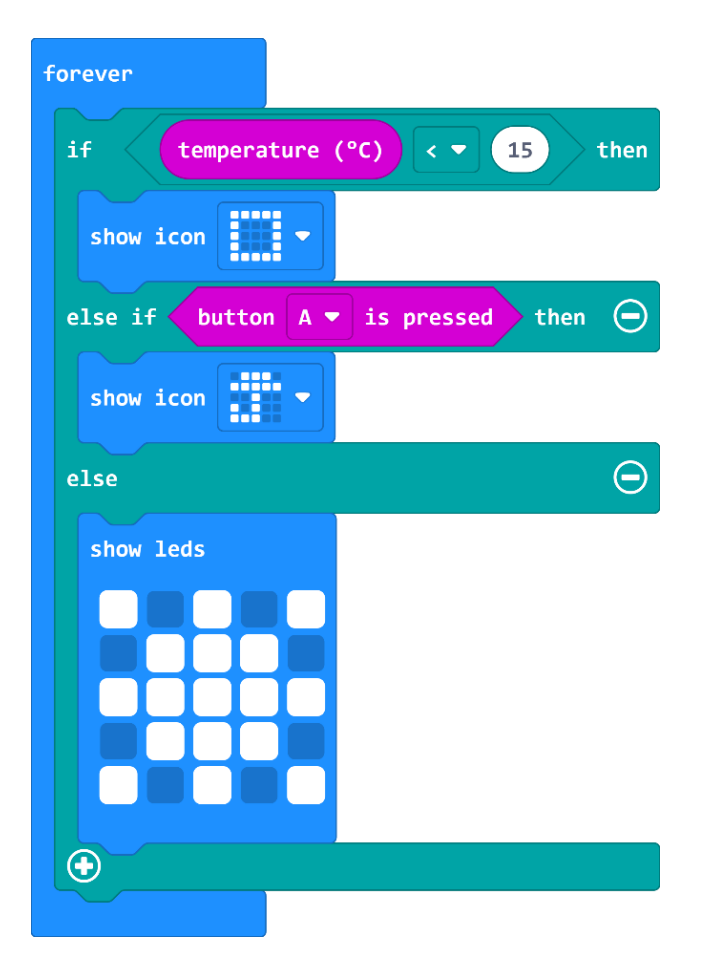

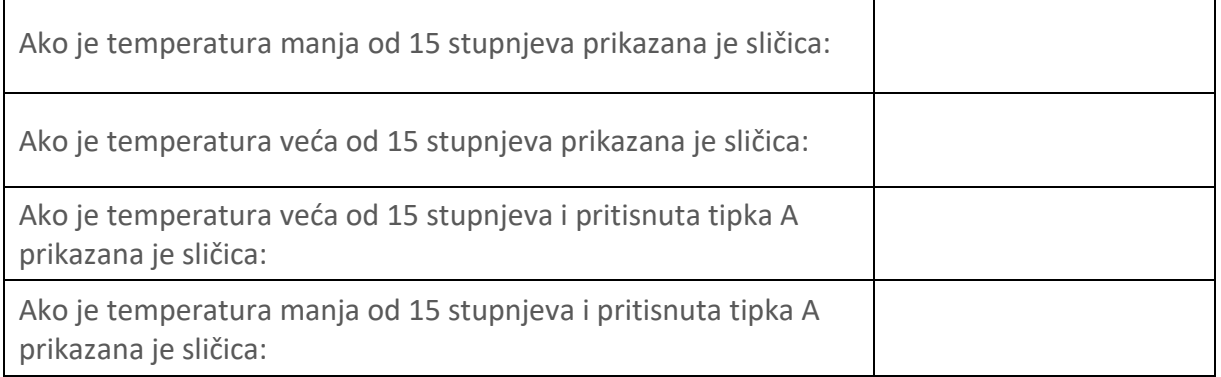